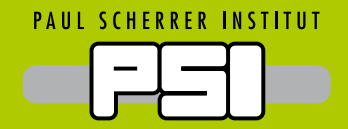

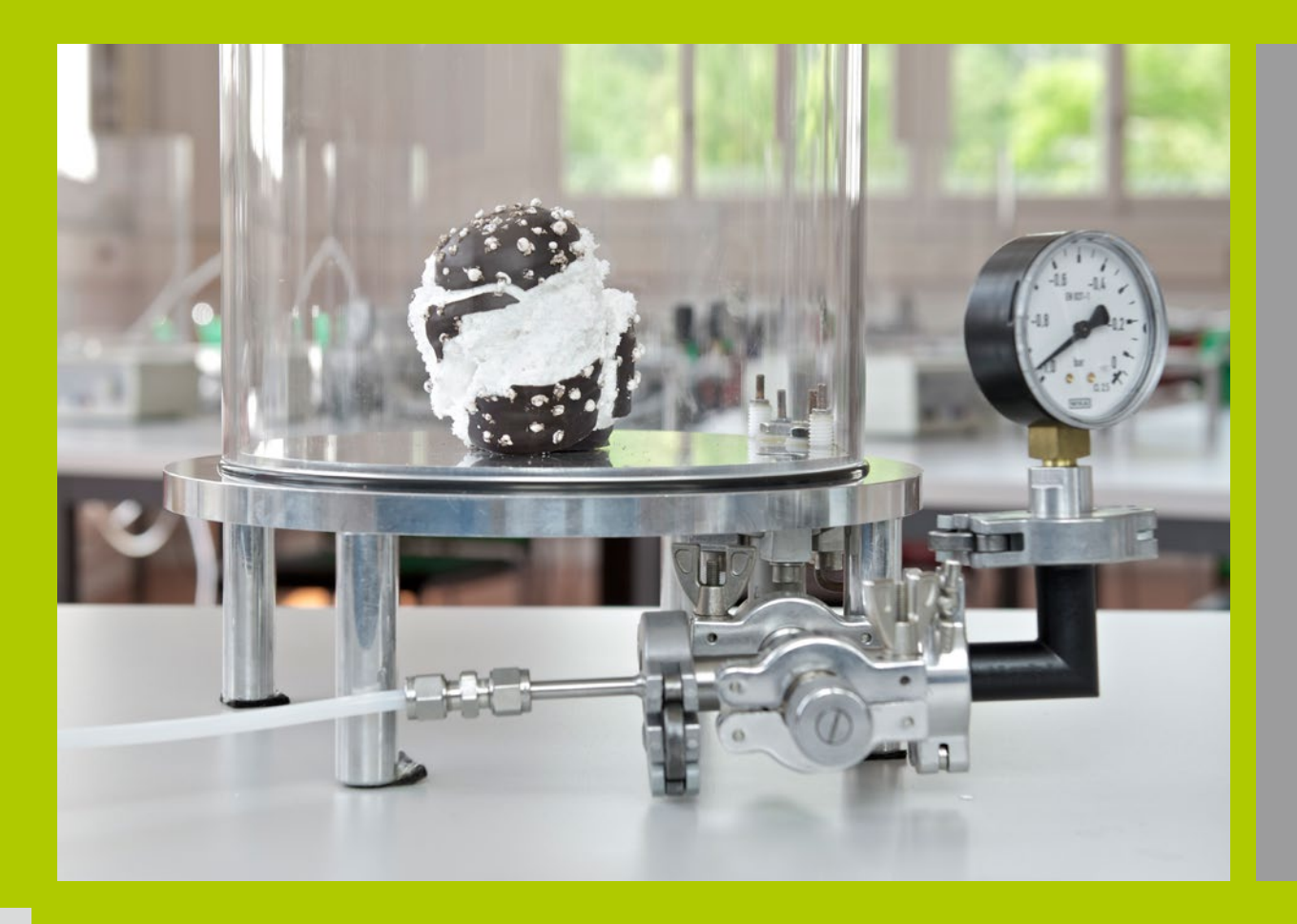

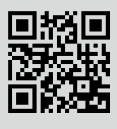

# Vakuum-Experimente

**am Schülerlabor iLab**

# Für die Forschung am PSI benötigen wir ein Vakuum von bis zu einem Milliardstel Millibar (10-9 mb)

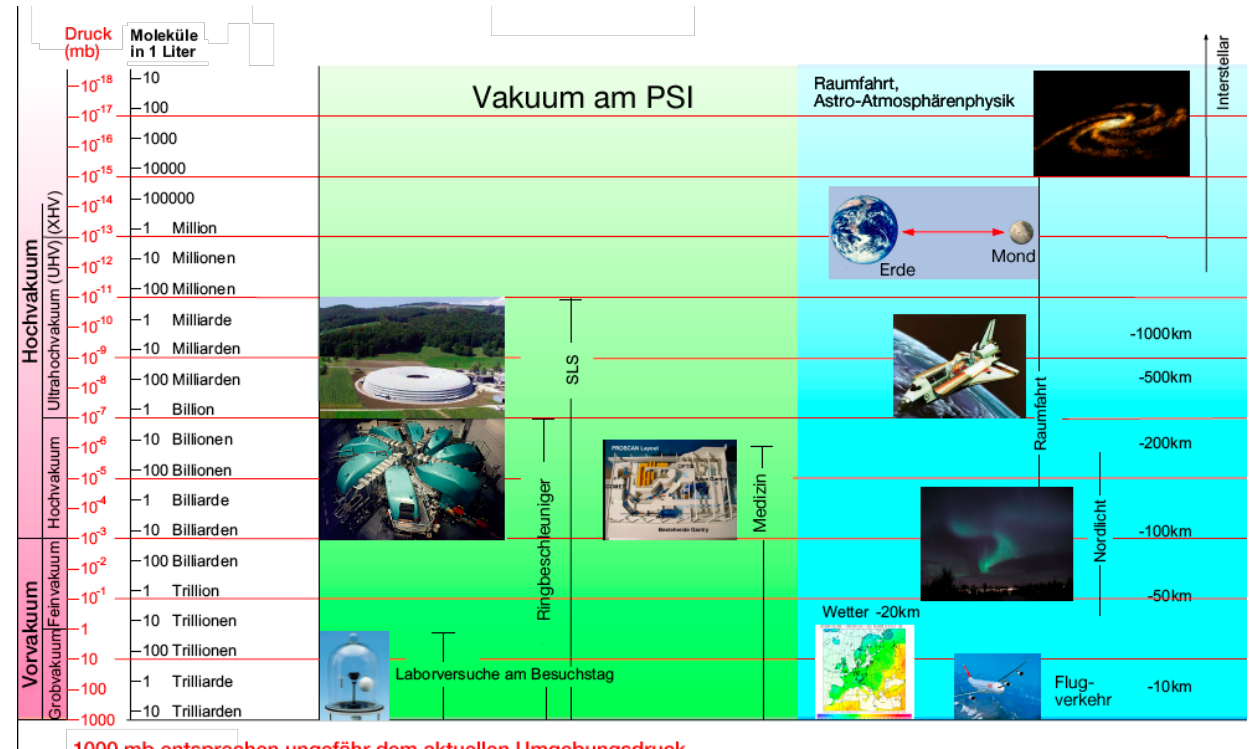

1000 mb entsprechen ungefähr dem aktuellen Umgebungsdruck.<br>1 mb entspricht ungefähr 10 Meter Höhenunterschied.

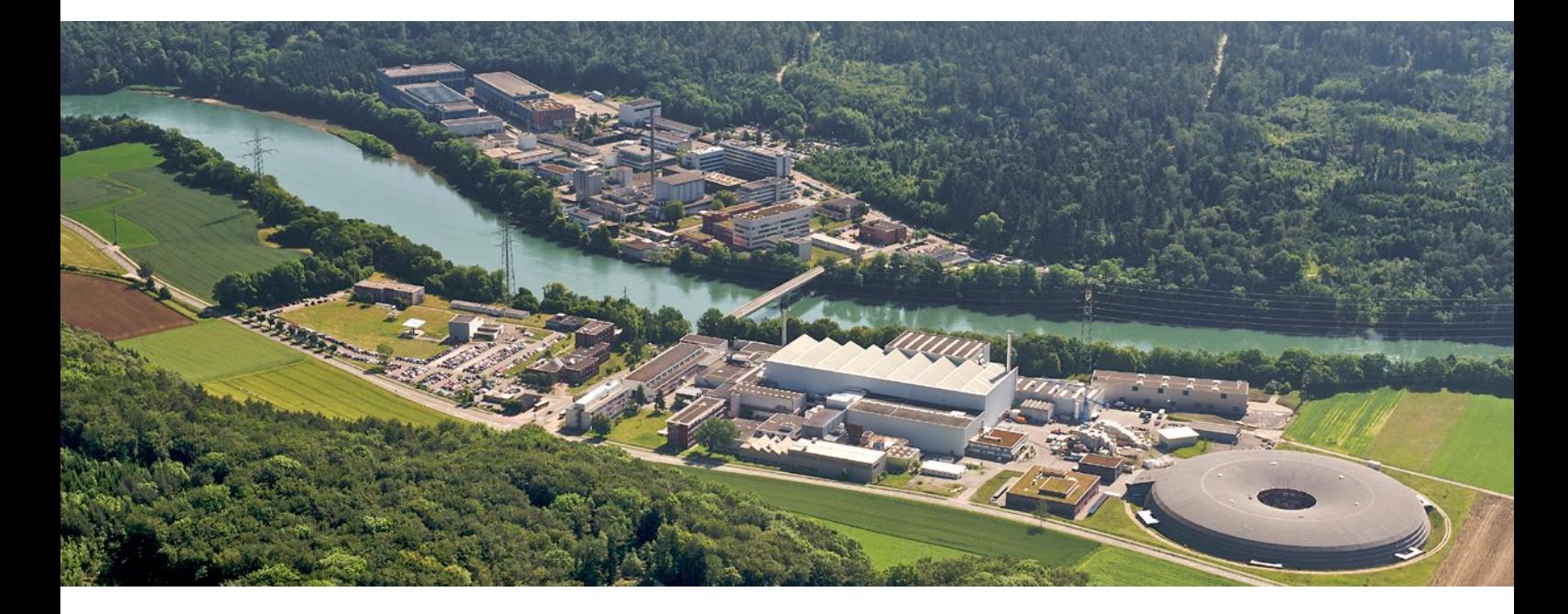

# Zu beachten bei allen Experimenten

- Die Vakuumpumpe darf keinesfalls ausgeschaltet werden, solange im Behälter Unterdruck herrscht! Wird die Vakuumpumpe (in Öl laufende Drehschieberpumpe) bei vorhandenem Unterdruck abgeschaltet, fliesst Öl durch die Zuleitungsschläuche in die Vakuumgefässe. Das anschliessende Reinigen ist umständlich und zeitraubend! Das Vakuumventil muss daher vor dem Abschalten der Pumpe immer geöffnet werden.
- Es ist stets darauf zu achten, dass kein Wasser, Schaum oder sonstiges Material ins Saugrohr gelangt. Die Vakuumpumpe könnte dadurch beschädigt werden.
- Die Vakuumventile bitte nur leicht zudrehen.
- Nach dem Einschalten der Vakuumpumpe muss eventuell die Plexiglasglocke etwas angedrückt werden, damit die Gummidichtung gut schliesst.

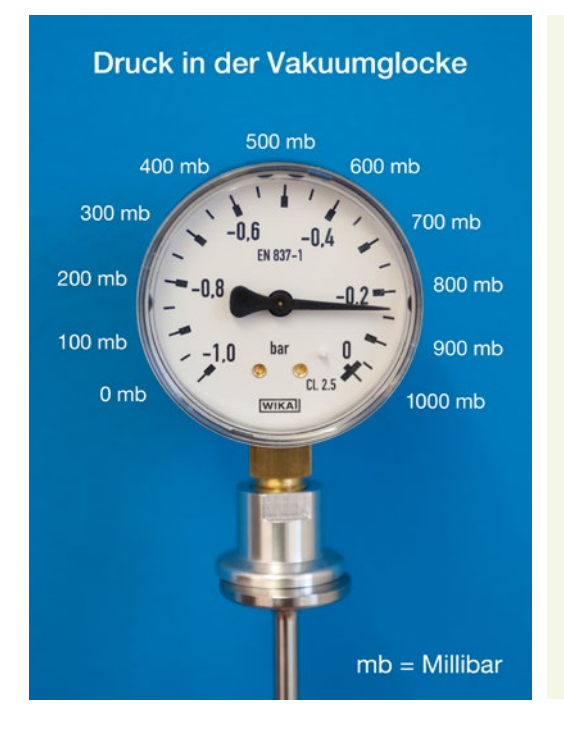

Das Manometer zeigt den Druck in bar an. Ein bar besteht aus 1000 Millibar (mb). Unser Manometer zeigt die Abweichung vom normalen Umgebungsdruck. Steht auf der Anzeige –0.4 bar herrscht demnach ein Druck von 600 mb. In dieser Anleitung wird der Druck stets in mb angegeben.

#### **Experiment 1**  Berstende Folie

Luft drückt auf eine Frischhaltefolie und zerreisst diese.

- Spanne ein Stück Frischhaltefolie über die Öffnung des Messbechers und klebe sie mit dem Klebeband fest.
- Pumpe die Luft bis 100 mb ab und lass diese anschliessend durch Öffnen des Ventils schnell wieder einfliessen.

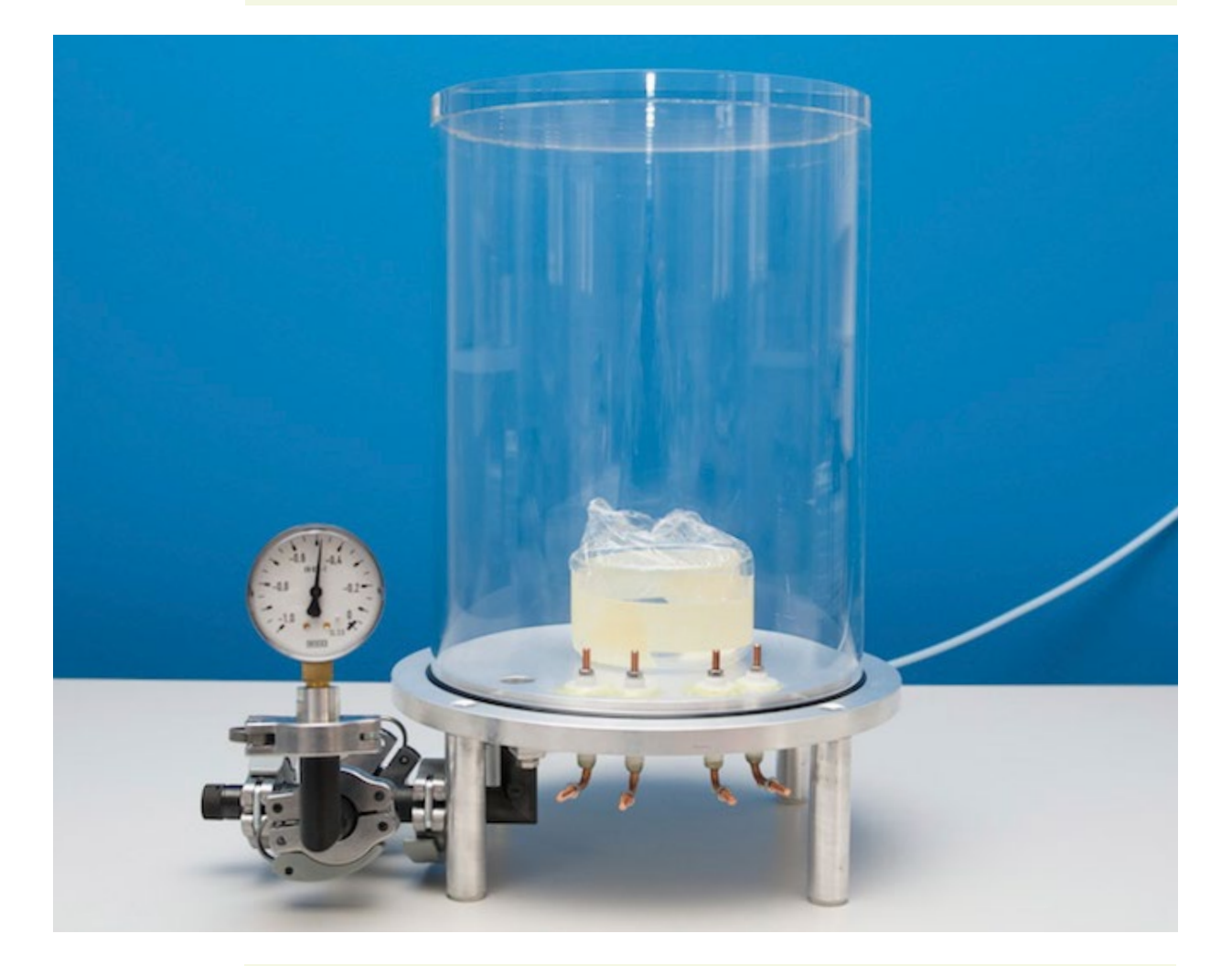

➜ Beim Abpumpen entweicht die Luft aus dem Messbecher durch kleine Öffnungen zwischen Folie und Becher. Beim anschliessenden Einströmen der Luft in die Vakuumlocke drückt diese die Folie auf den Messbecher und schliesst ihn luftdicht ab. Dadurch entsteht eine Druckdifferenz zwischen innerhalb und ausserhalb des Bechers. Auf eine 20 cm2 grosse Folie wirkt so eine Kraft, die dem Gewicht von etwa 10 kg Masse entspricht: Die Folie wird zerrissen.

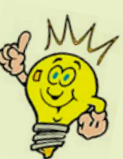

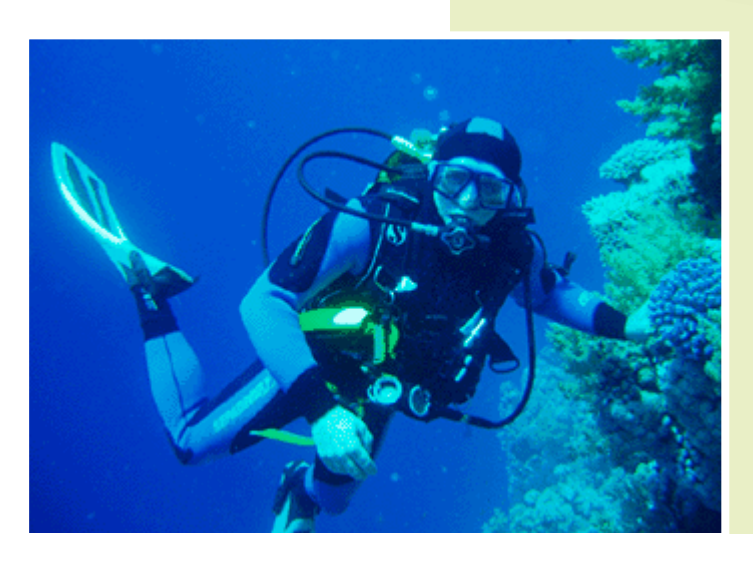

Analog kann bei zu schnellem Tauchgang das Trommelfell zufolge des Wasserdruckes platzen, da der Druckausgleich durch die eustachische Röhre zwischen Mund und Mittelohr zu langsam erfolgt. Dasselbe gilt beim Auftauchen. Die Zunahme des Druckes in einem See beträgt rund 1 bar (=1000 mb) pro 10 m.

• Dieser Versuch kann auch mit einem Stück Ballonhaut über einem Reagenzglas durchgeführt werden.

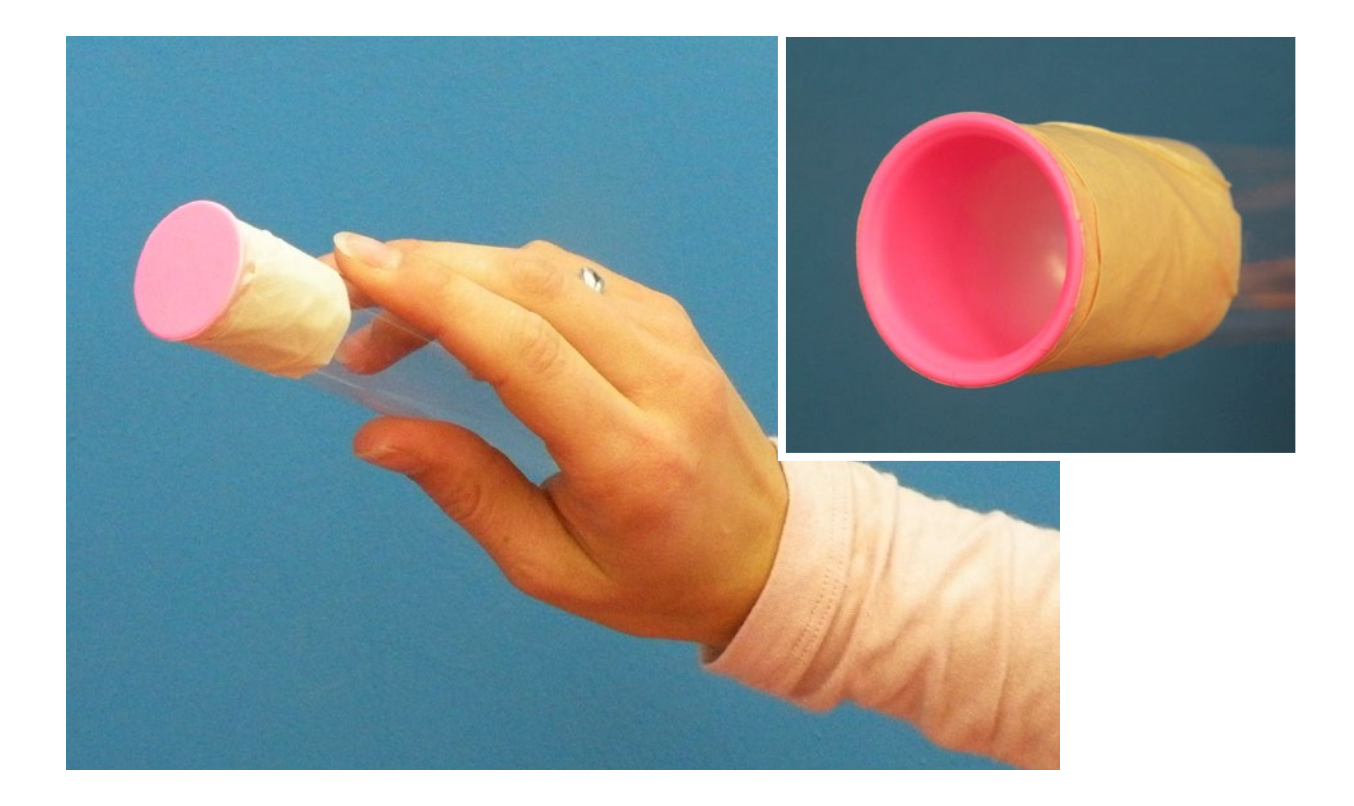

### **Experiment 2**  Ballons, PET-Flaschen und Saugnäpfe

Vorerst nur wenig aufgeblasene Ballons füllen nach und nach fast das ganze Volumen der Vakuumglocke.

- Blase einige Ballons leicht auf und lege sie unter die Vakuumglocke.
- Was passiert beim Abpumpen der Luft aus der Vakuumglocke?

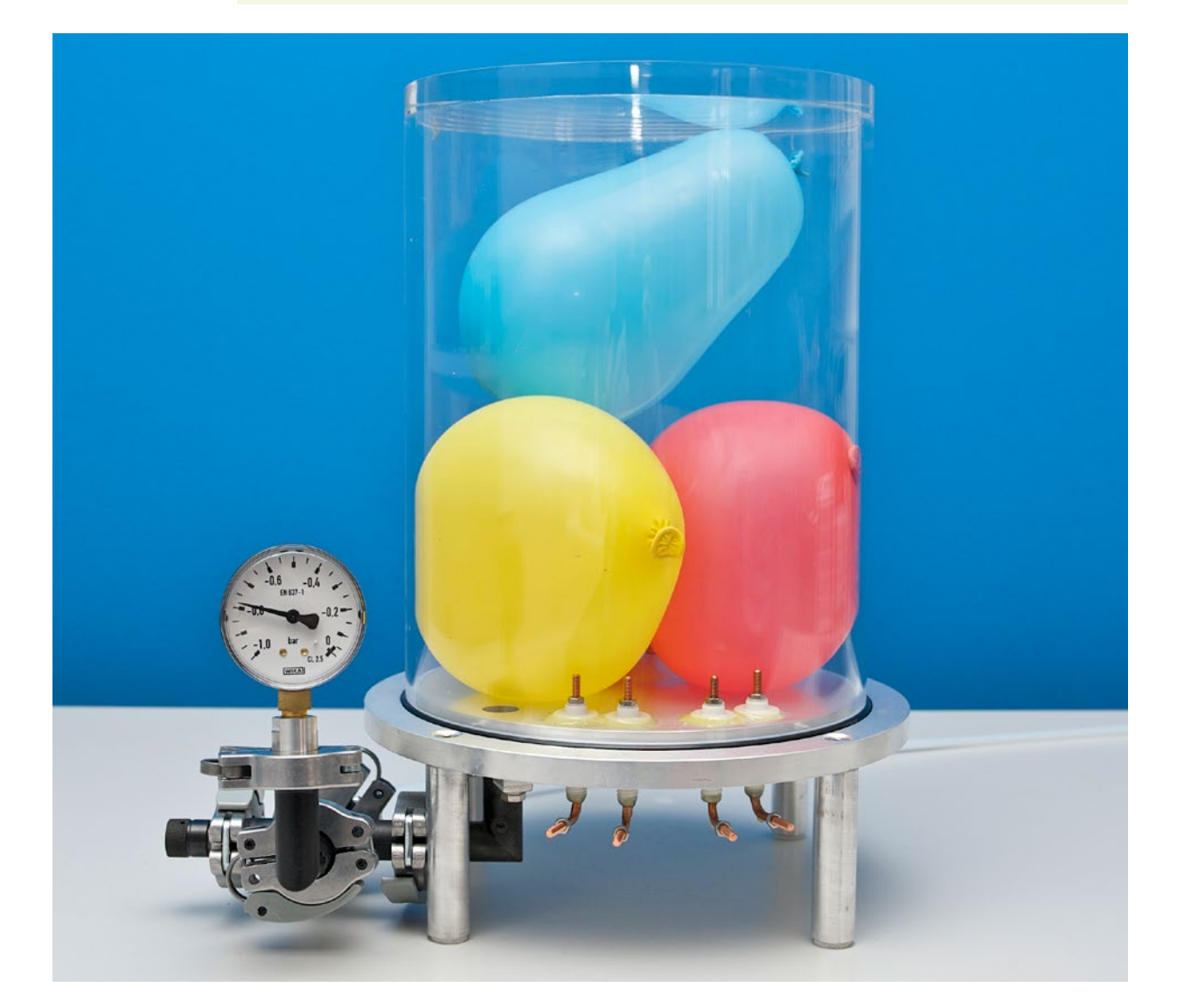

→ Im Inneren der Ballons sind auf gleichem Raum mehr Luftmoleküle vorhanden als ausserhalb. Mit durchschnittlich etwa Schallgeschwindigkeit stossen diese gegen die Ballonwand und drücken sie nach aussen, ähnlich wie wenn Menschen bei einem Gedränge die Abschrankungen wegdrücken.

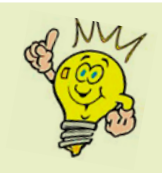

Der Wetterballon erreicht in 20–30 km Höhe (Stratosphäre) die Grösse eines Hauses.

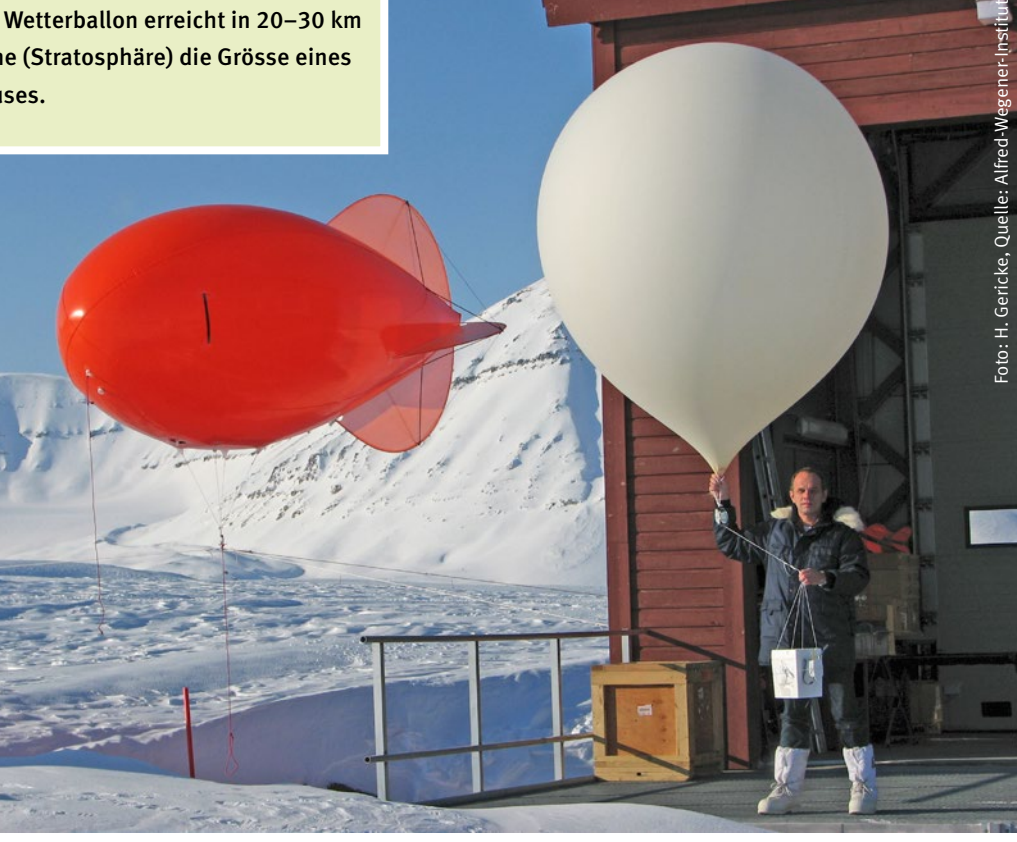

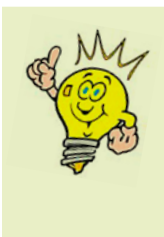

Dasselbe passiert mit den Ballons eines Flugwettbewerbs, wenn sie an Höhe gewinnen: Sie werden grösser bis sie platzen.

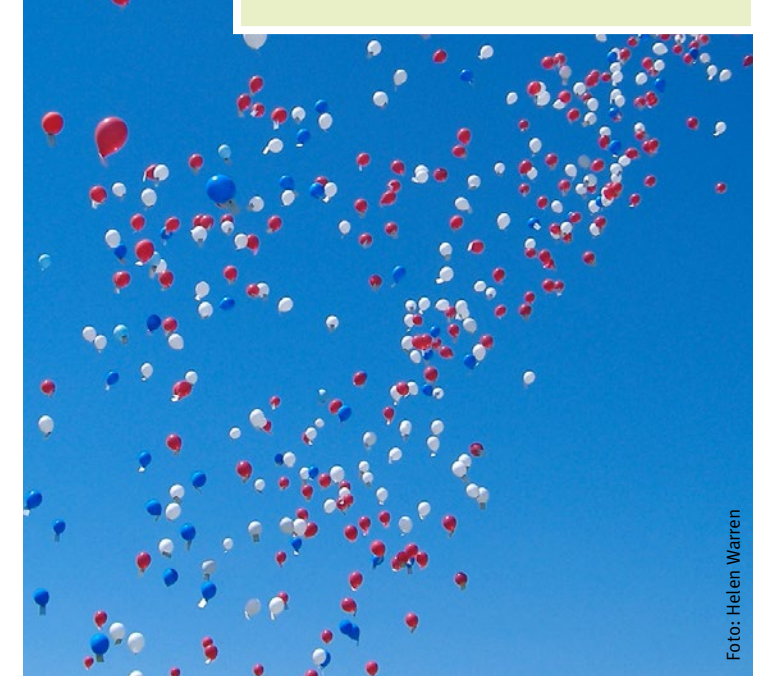

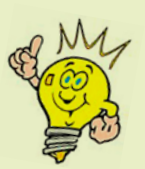

In einem Bergrestaurant sind alle Joghurtdeckel nach aussen gewölbt, weil die Joghurts im Flachland bei grösserem Luftdruck abgefüllt wurden.

Die im Bergrestaurant halb mit Wasser aufgefüllte PET-Flasche ist bei der Ankunft im Tal etwas zusammengedrückt durch den nun grösseren Luftdruck.

### **Experiment 3**  Seifenblasen und Schokokopf

Luftblasen im Schaum eines Schokokopfes und Seifenblasen wachsen im Vakuum.

- Gib etwas Flüssigseife und Wasser in ein Gefäss und stelle es unter die Vakuumglocke. Oder stelle einen Schokokopf darunter.
- Was passiert beim Abpumpen der Luft aus der Vakuumglocke?

#### Achtung:

Achte darauf, dass kein Wasser oder Schaum ins Saugrohr gelangt! Die Anlage könnte sonst beschädigt werden.

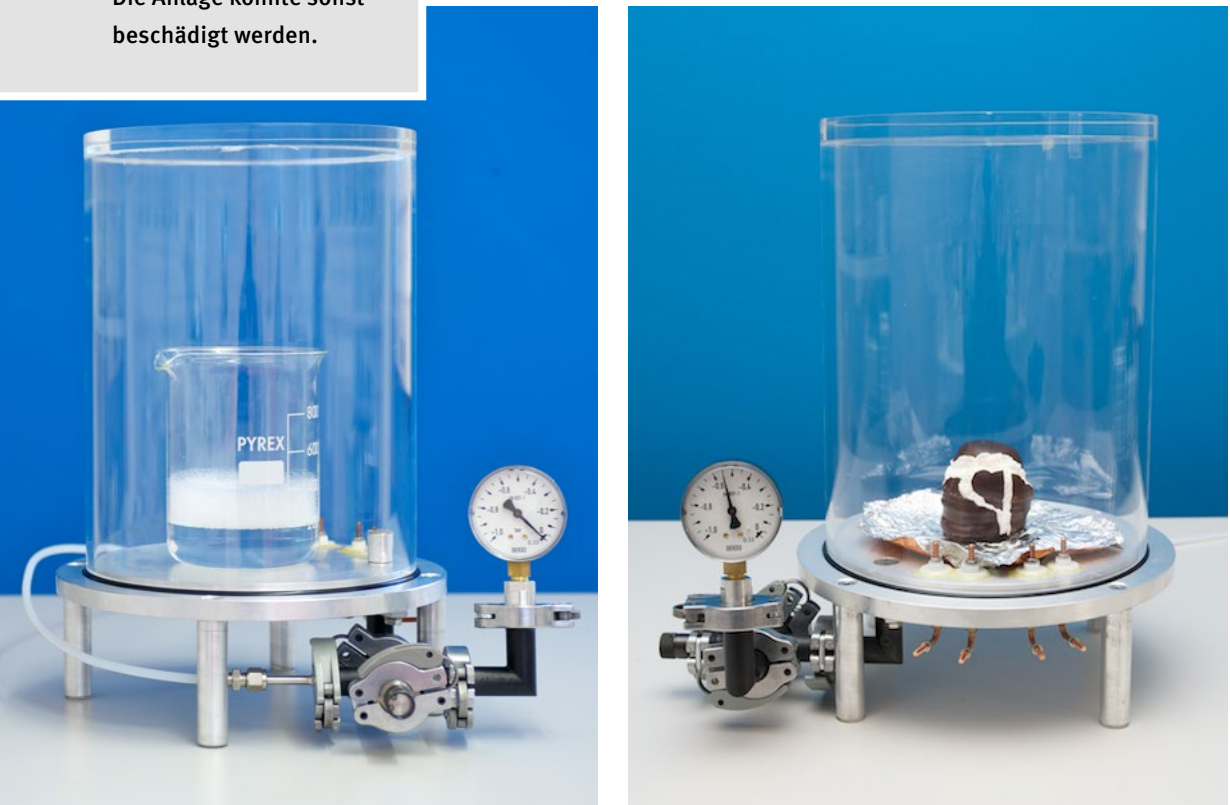

→ Analog dem Experiment 2 mit den Ballons dehnt sich die Luft im Inneren der Seifenblasen oder der Luftbläschen in der Schokokopf-Füllmasse aus.

#### **Experiment 4**  Spritze mit Luft oder Wasser

Auch die in einer Spritze eingeschlossene Luft dehnt sich beim Abpumpen aus. Bei genügend tiefem Luftdruck unter der Vakuumglocke drückt der Wasserdampfdruck das Wasser aus einer komplett mit Wasser gefüllten Spritze.

- Fülle einen Messbecher bis zur Hälfte mit Wasser.
- Stelle die mit Luft gefüllte Spritze in den Messbecher und pumpe die Luft aus der Vakuumglocke ab.
- Siehst Du, wie die Luft aus der Spritze heraus kommt?

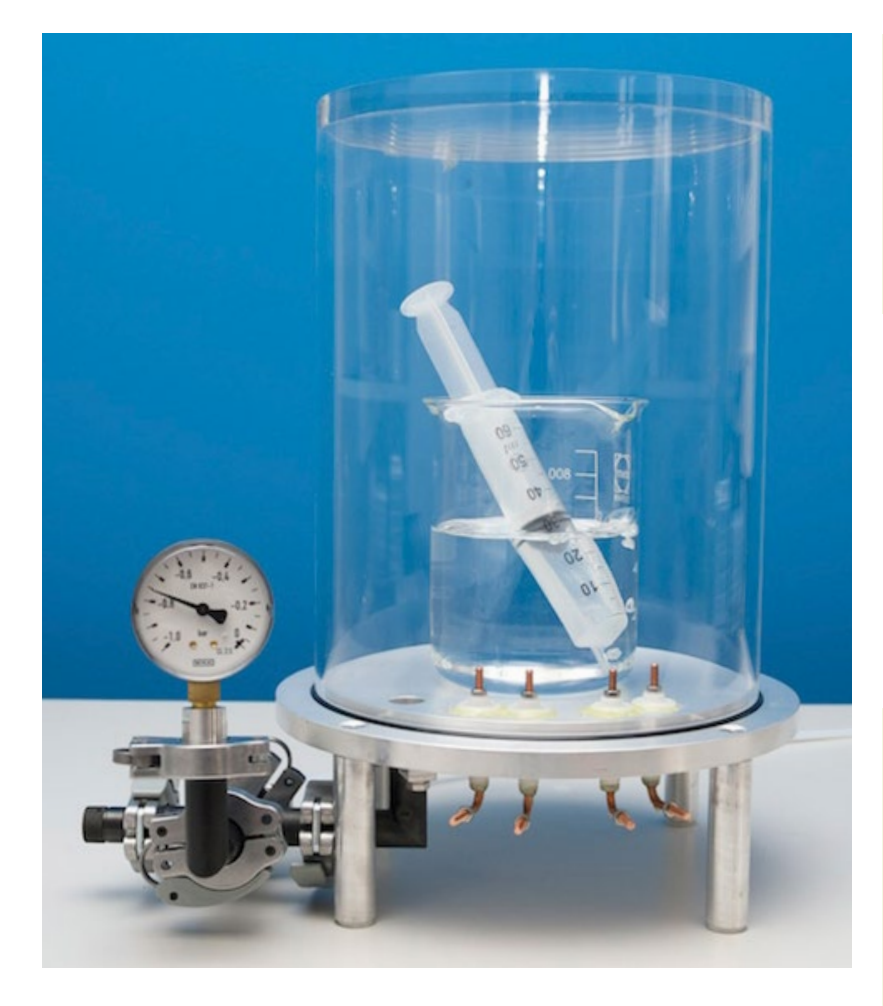

**→** Ausserhalb der Spritze sinkt der Luftdruck ab. Dadurch entsteht im Inneren der Spritze ein Überdruck: Luft entweicht und bildet deutlich sichtbare Blasen.

#### Noch ein Experiment

- Fülle die Spritze vollständig mit Wasser und sorge dafür, dass kein Luftbläschen zurückbleibt.
- Stelle sie in einen leeren Messbecher und pumpe so lange Luft ab, bis der Druck des Wasserdampfes das Wasser aus der Spritze hinausdrückt.

# **Experiment 5**  Einfaches Luftdruck-Messgerät (Barometer)

Wie füllt man ein Reagenzglas mit Wasser, ohne das Wasser hineinzugiessen?

- Stelle ein Reagenzglas mit der Öffnung nach unten in einen bis zur Hälfte mit Wasser gefüllten Messbecher.
- Pumpe die Luft ab und beobachte, was passiert.
- Lass wieder Luft in die Glocke zurückfliessen.

**→** Beim Abpumpen dehnt sich die Luft im Reagenzglas aus und entweicht durch die Öffnung. Lässt man die Luft wieder in die Glocke einströmen, steigt der Druck auf die Wasseroberfläche wieder an und presst Wasser ins Reagenzglas. Dadurch wird die Restluft im Reagenzglas zusammengedrückt, bis ganz oben nur noch eine kleine Luftblase sichtbar ist.

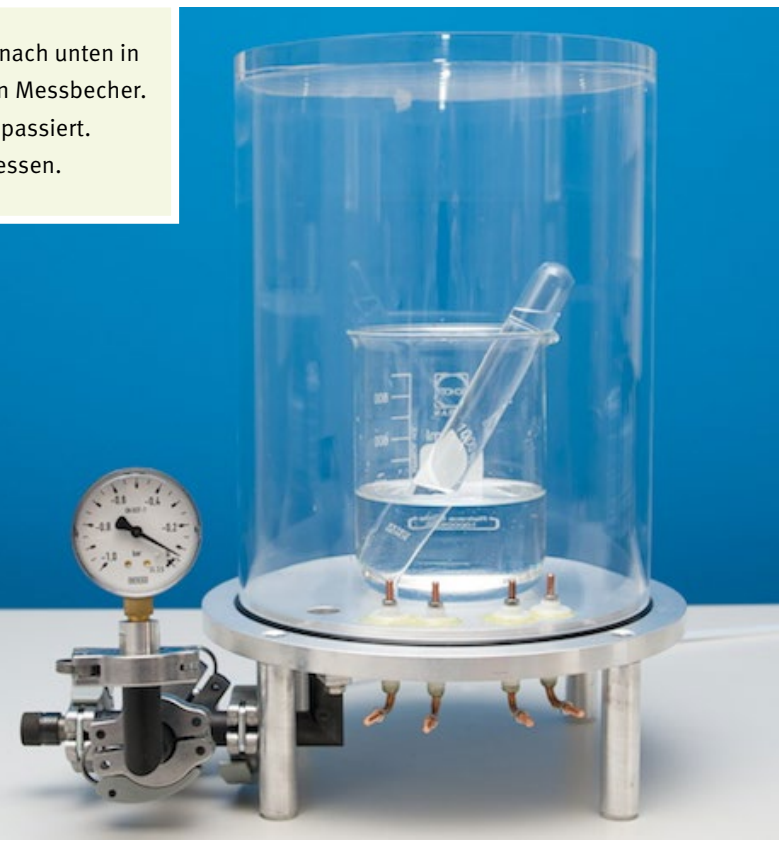

→ Statt mit einem Reagenzglas könnte man mit einem 12 m langen, oben geschlossenen Rohr dasselbe Experiment durchführen. Das Wasser könnte am Ende aber höchstens 10 m aufsteigen, weil eine Wassersäule von 10 m Höhe gerade einen Druck von einer Atmosphäre ausübt. Wasser- und Luftdruck sind somit im Gleichgewicht. ➜ Für ein Quecksilberbarometer braucht man nur ein Rohr von 80 cm Höhe, weil Quecksilber eine rund 14-mal grössere Dichte hat als Wasser. Eine Quecksilbersäule von 76 cm Höhe ist somit im Gleichgewicht mit dem Luftdruck.

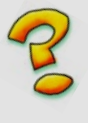

Aus welcher maximalen Höhe kann eine Pumpe Wasser «ansaugen»?

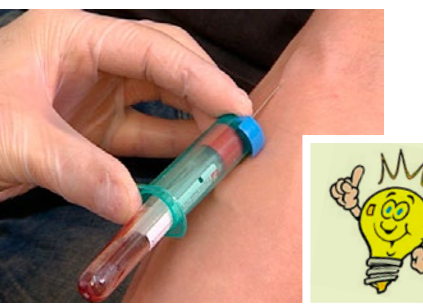

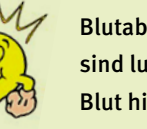

Blutabnahmeröhrchen sind luftleer, nur so kann Blut hineinfliessen.

#### **Experiment 6**  Kartesischer Taucher

- Gib drei Eisenmuttern in einen Luftballon und verknote ihn.
- Er muss im mit Wasser gefüllten Messbecher untergehen.
- Pumpe die Luft aus der Vakuumglocke.

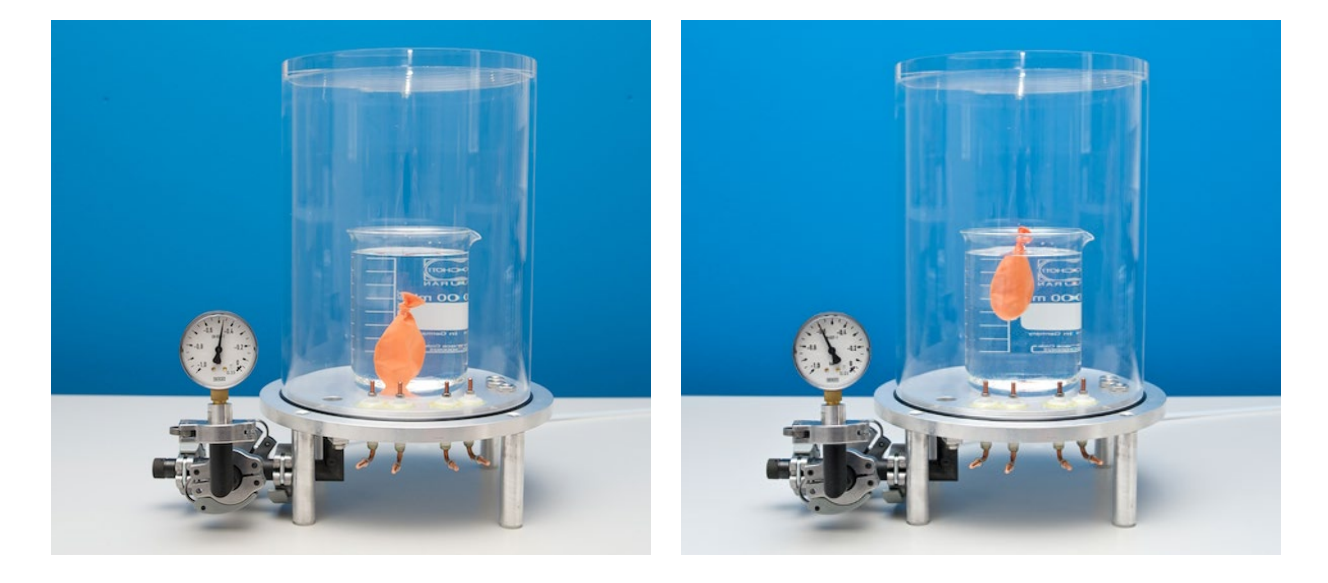

→ Bei der Reduktion des Luftdrucks im Vakuumgefäss dehnt sich die Luft im Ballon aus, weil der Druck auf die Wasseroberfläche und damit auf die Ballonhülle kleiner wird. Der Ballon wird dadurch grösser und verdrängt mehr Wasser: Der Auftrieb vergrössert sich entsprechend und der Ballon steigt auf.

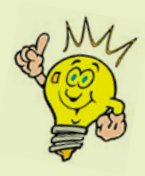

Unterseeboote regulieren ihre Tauchtiefe ähnlich. Sie verändern aber nicht das Volumen, sondern das Gewicht. Zum Sinken wird Wasser in eine Kammer eingelassen. Beim Aufsteigen wird das Wasser wieder hinausgepumpt.

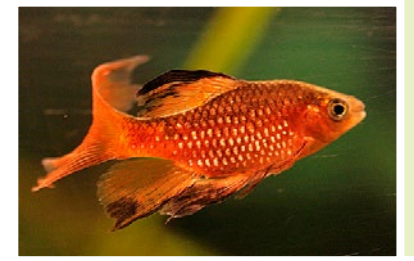

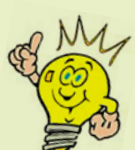

Bei Fischen steuert eine ballonähnliche Schwimmblase die Tauchtiefe, wobei es zwei Gruppen gibt:

Bei den Physostomen (stoma griech. = Mund) ist der Darm mit der Schwimmblase verbunden, sodass sie durch Schlucken von Luft gefüllt werden kann. Oft haben Räuberfische diese Eigenschaft.

Bei den Physoklisten (klisto griech. = geschlossen) ist die Schwimmblase abgeschlossen, wie beispielsweise bei Tiefseefischen. Der Gasaustausch erfolgt durch Gasdrüsen via Blutgefässe.

# **Experiment 7**  Dampfdruck – Wasser siedet nicht immer bei 100°C

Bei welcher Temperatur Wasser siedet, hängt vom Druck ab. Sinkt der Druck in der Vakuumglocke unter den Dampfdruck, siedet das Wasser bereits bei Zimmertemperatur.

• Versuchsanleitung siehe rechte Seite.

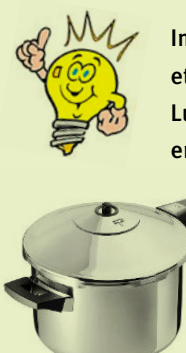

Im Dampfkochtopf ist der Innendruck etwa doppelt so hoch wie der normale Luftdruck. Deshalb siedet das Wasser erst bei rund 120 °C. So können Spei-

sen schneller weichgekocht werden!

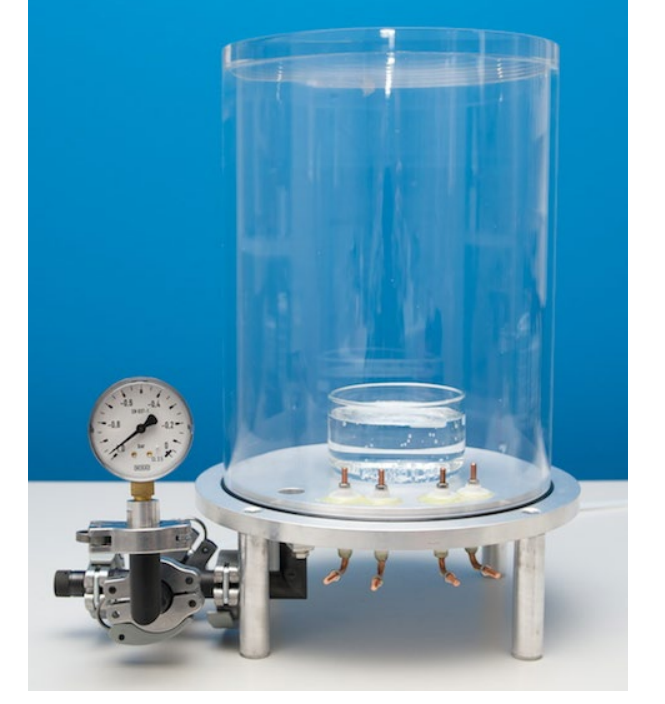

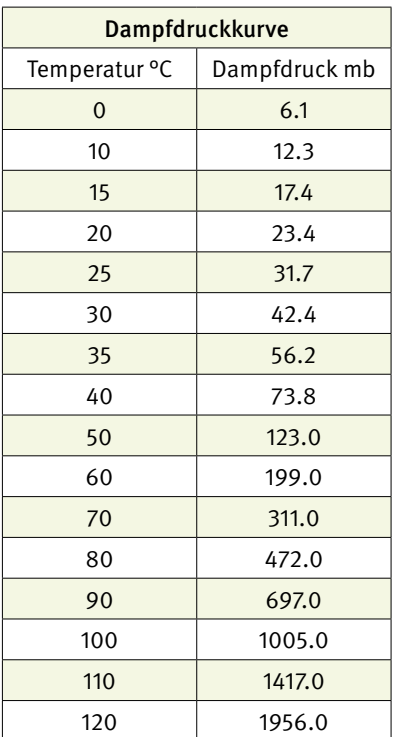

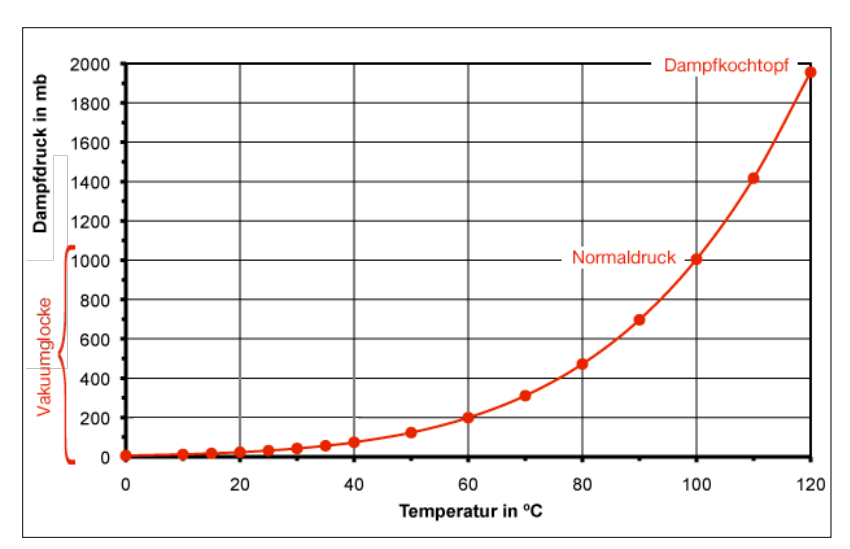

### Versuchsanleitung Dampfdruckkurve

- Fülle den 100-ml-Messbecher bis zur 60-ml-Marke mit warmem Wasser (~40°C).
- Stelle das Thermometer in den Messbecher und decke die Öffnung des Messbechers mit Frischhaltefolie ab.
- Stelle den 100 ml-Messbecher in den 250 ml-Messbecher, damit er nicht umkippt und platziere beides unter der Vakuumglocke.
- Pumpe die Luft aus der Vakuumglocke ab.
- Sobald im Wasser Dampfblasen entstehen (das Wasser siedet), lasse die Temperatur noch um etwa ein Grad sinken. Lese dann Temperatur und Druck ab und trage diese Werte in die Tabelle ein.
- Lies bei sinkender Temperatur etwa alle fünf Grad den Druck ab und trage Temperatur und Druck in die Tabelle ein.
- Zeichne anschliessend das Temperatur-Druck-Diagramm.

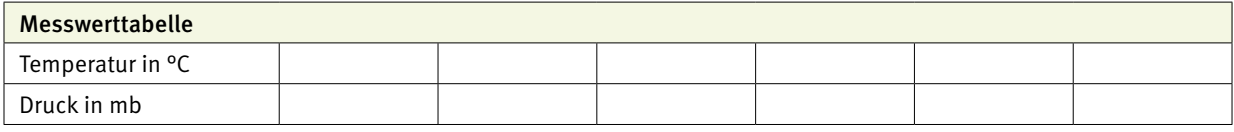

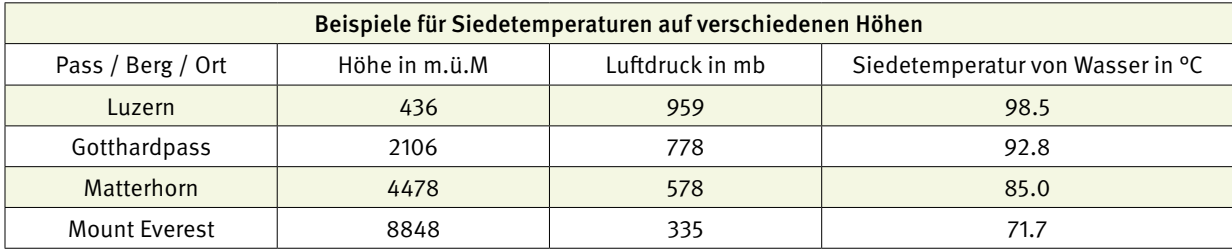

#### **Experiment 8**  Helikopter und Ventilator

Ein durch den Luftstrom eines Ventilators angetriebener Propeller kommt im Vakuum zum Stillstand, der Helikopter fliegt nicht mehr.

- Verbinde zunächst die Fernsteuerung mit dem Spannungsregler, diesen mit der Gleichspannungsquelle und drehe auf 12V. Schalte nun die Fernsteuerung ein.
- Schalte den Helikopter an und stelle ihn unter die Vakuumglocke.
- Die Reichweite der Infrarotverbindung ist begrenzt, halte daher die Fernsteuerung nah an die Vakuumglocke und teste die Verbindung.

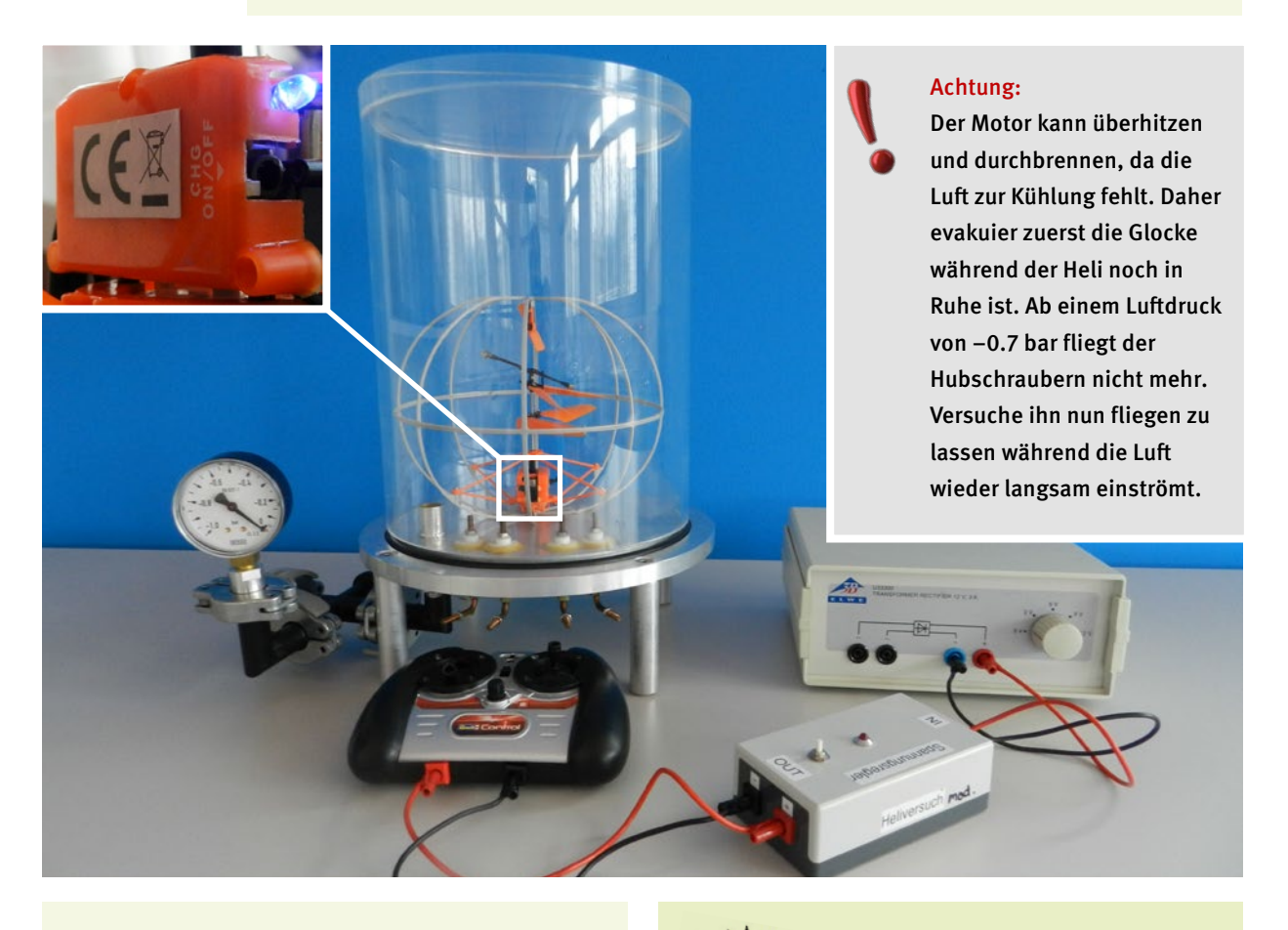

**→** Mit zunehmendem Unterdruck ist immer weniger Luft im Vakuumgefäss vorhanden, woran sich der Helikopter «empordrehen» kann. Bei ungefähr 200 mb fliegt der Helikopter nicht mehr.

➜ Der Rotor des Helikopters dreht schneller, weil er nicht mehr von der Luft gebremst wird.

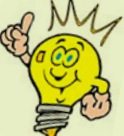

Dasselbe passiert mit Helikopter in grosser Höhe. Früher mussten Flugzeuge Bergsteiger in Not retten, weil Helikopter nicht in diese Höhen gelangen konnten. Im Mai 2005 konnte der erste Spezialhelikopter auf dem Mount Everest landen.

- Stelle den Ventilator mit Propeller unter die Vakuumglocke und schliesse ihn an der Wechselspannungsquelle an.
- Drehe die Spannung auf 9 V und pumpe die Luft aus der Vakuumglocke ab.

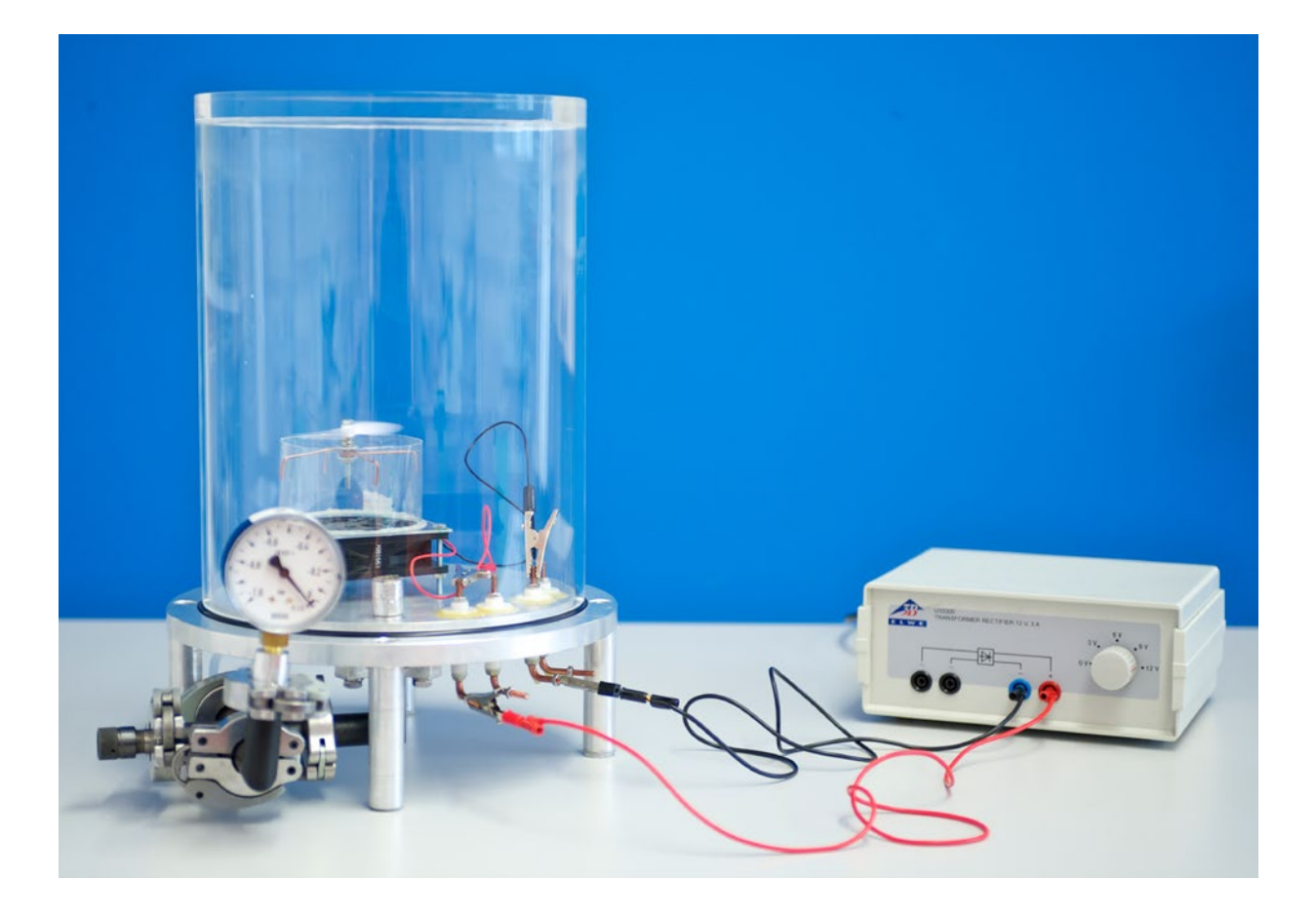

➜ Der Luftstrom wird immer schwächer, der Propeller dreht langsamer oder kommt ganz zum Stehen. ➜ Der Ventilator dreht schneller, weil er nicht mehr

von den Luftmolekülen gebremst wird. ➜ Dreht man beim Ventilator die Spannung auf 12 V, so sieht man an der wieder einsetzenden Bewegung des Propellers, dass wir kein hundertprozentiges Va-

kuum haben.

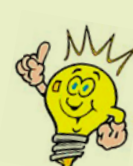

Den Staubsaugermotor hört man schneller drehen, wenn die Düse zugehalten wird, weil dann ein Unterdruck entsteht und der Ventilator weniger gebremst wird.

#### **Experiment 9**  Fallversuch – die Luft bremst den Fall

Eine Platte, die die Querschnittsfläche des Vakuumgefässes einnimmt, fällt in Luft nur langsam nach unten, ähnlich einem offenen Fallschirm. Im Vakuum fällt sie hingegen beinahe ungebremst.

- Befestige die Platte an der Decke des Vakuumgefässes mit zwei Magneten.
- Lass die Platte in Luft fallen, indem Du den kleinen Magneten oben auf der Vakuumglocke seitlich wegziehst.
- Wiederhole denselben Versuch im Vakuum.

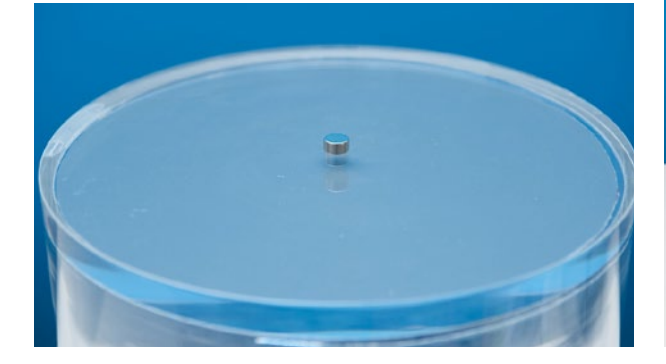

→ Im Vakuum müssen wesentlich weniger Luftmoleküle durch den schmalen Spalt rund um die Platte nach oben fliessen: Die Platte fällt beinahe ungebremst.

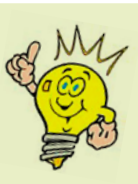

Im Vakuum fallen alle Körper gleich schnell: Ein Laubblatt fällt so schnell wie ein Stein! Beobachten kann man dieses Phänomen auch im 5 m hohen Fallturm des Besucherzentrums psi forum.

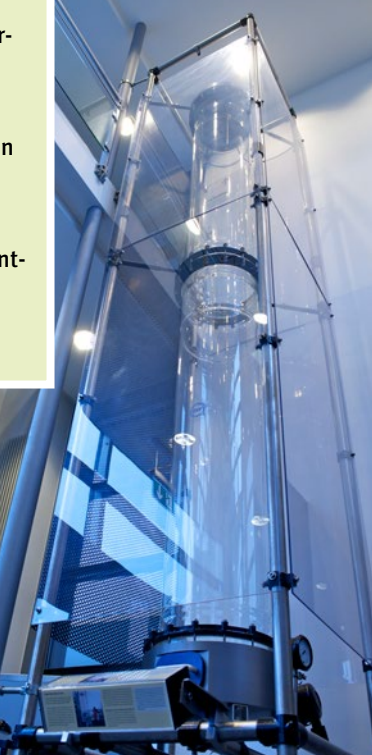

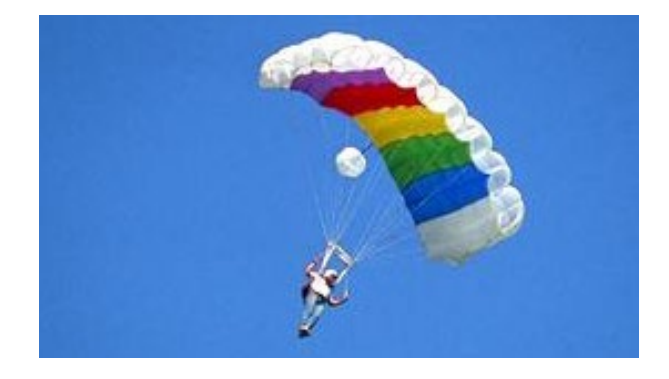

# **Experiment 10**  Klingelversuch – im Vakuum herrscht Stille

Die Klingel wird umso leiser, je weniger Luft im Gefäss vorhanden ist.

- Schliesse die Klingel an die schwarzen Wechselstrombuchsen des Netzgerätes an und wähle eine Spannung, bei der die Klingel läutet. Schalte die Klingel wieder aus.
- Pumpe die Luft aus der Vakuumglocke ab und schalte die Klingel mehrere Male für maximal 4 Sekunden ein.

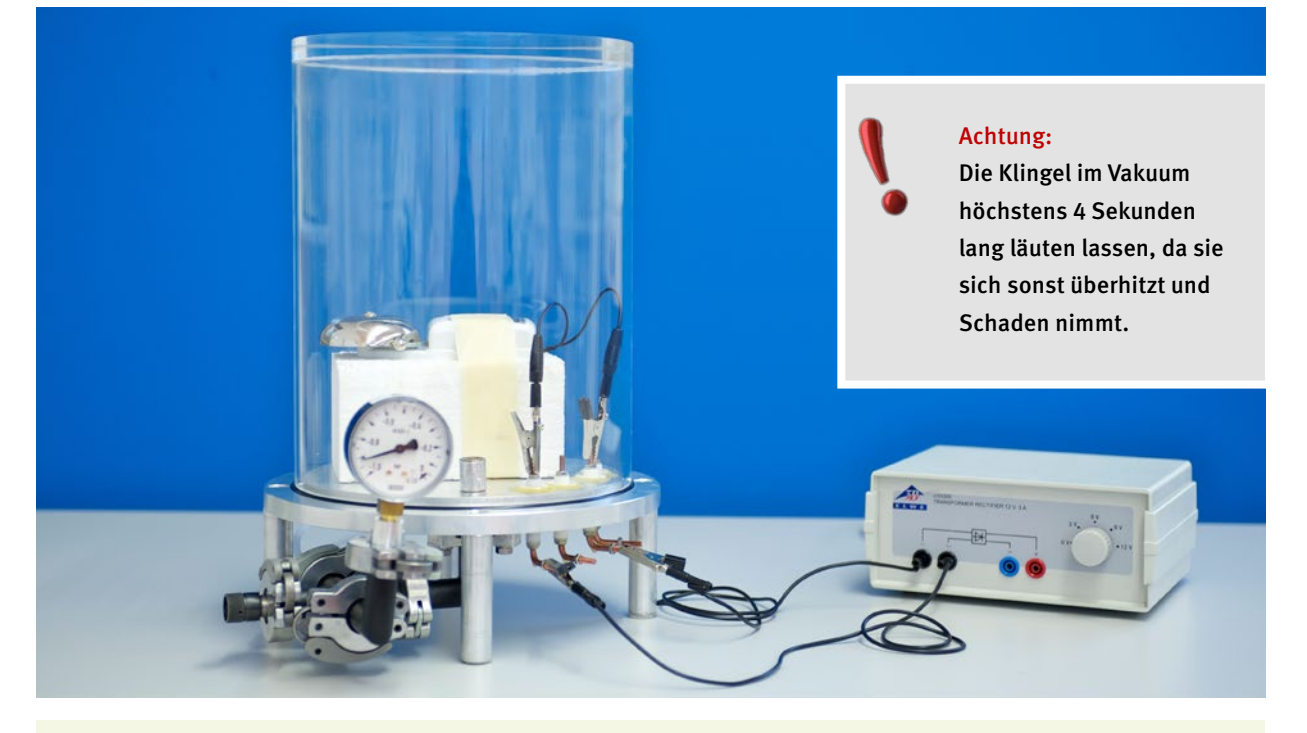

→ Schallwellen sind Luftdruck-Schwankungen: Ohne Luft kann sich der Schall nicht ausbreiten.

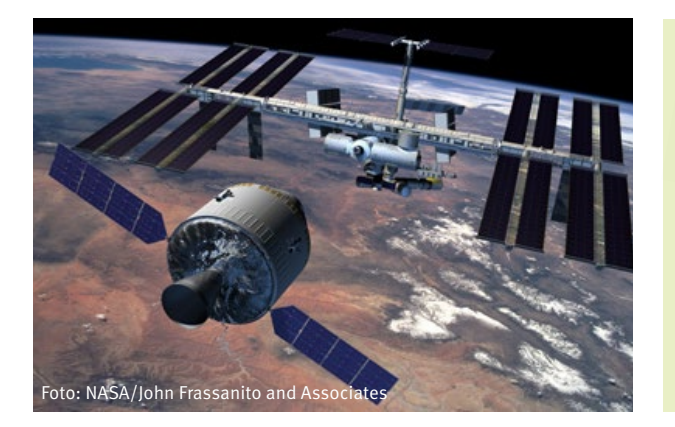

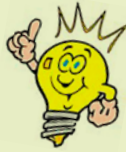

Im Weltall ist es absolut still. Schall findet dort kein Medium, um sich auszubreiten. Sonst würden wir zum Beispiel die gewaltigen Eruptionen auf der Sonne hören. In Science Fiction Filmen hört man manchmal das Schliessen von Luken, selbst wenn sich die Kamera ausserhalb des Raumschiffes befindet. Dies entspricht nicht der Wirklichkeit!

# **Experiment 11**  Glühdraht – Luft ist ein wichtiges Kühlmittel

Wie funktioniert eine Glühlampe und eine Schmelzsicherung? Wie kommt die Wärme der Sonne durch den luftleeren Weltraum zu uns?

- Nimm ein 10 cm langes Stück des Widerstandsdrahtes (Konstantandraht) mit Durchmesser 0.2 mm und wickle ihn um einen Bleistift, sodass eine Spirale entsteht.
- Spanne den Draht zwischen zwei Klemmen und prüfe mit 3 Volt, ob ein Strom fliesst: Halte die Hand nahe an den Draht und spüre die Wärme!
- Wähle kurzzeitig 6 Volt am Netzgerät. Beobachte den Draht beim Abpumpen der Luft mit beiden Spannungen.
- Beobachte, was beim Einströmen der Luft passiert.

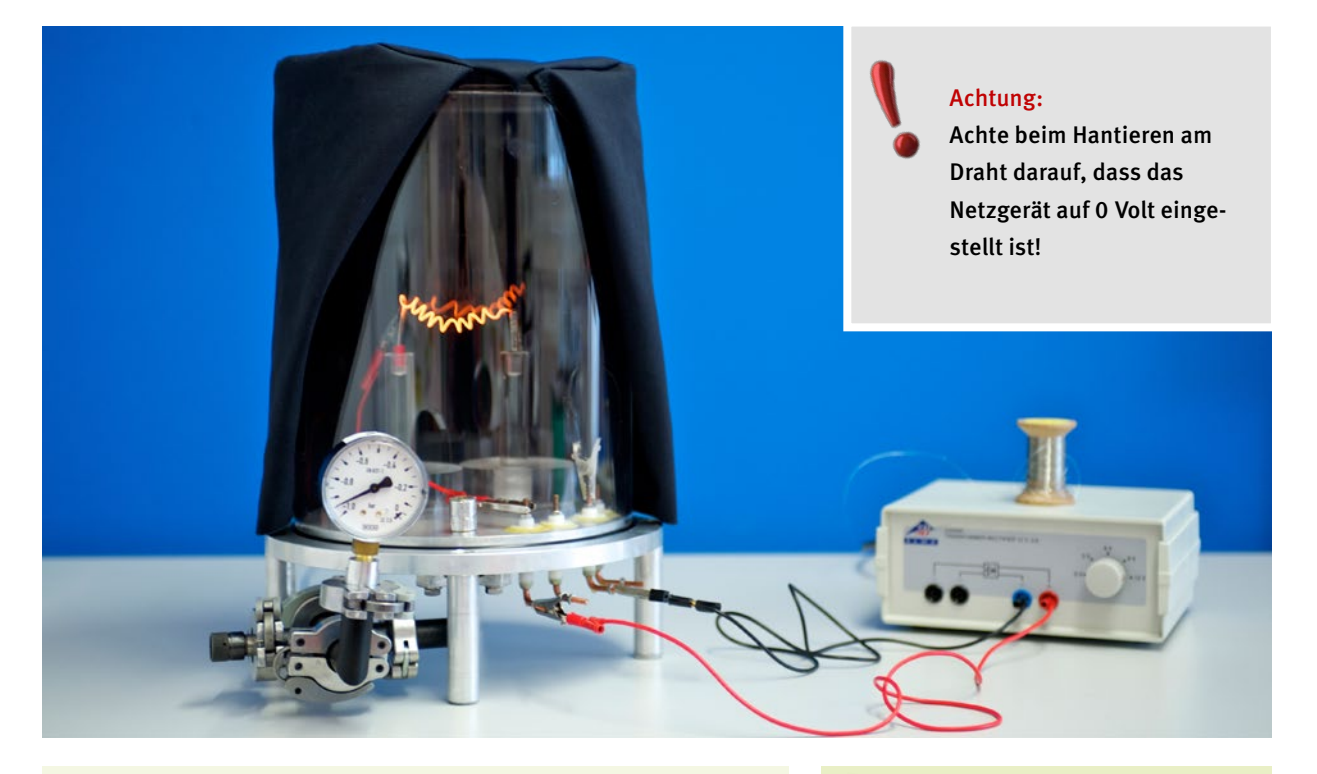

→ Ohne Luft wird der Widerstandsdraht heisser (er glüht heller), weil er von den Luftmolekülen nicht mehr gekühlt wird. **→** Bei 9 Volt fliesst ein Strom von mehr als 3 Ampere durch den Draht. Er wird dann so heiss, dass er durchbrennt und die Stromleitung unterbricht. So funktioniert eine Schmelzsicherung. Sie verhindert, dass bei zu grossen Strömen die Stromleitung in der Wand durchbrennt oder gar ein Brand entsteht.

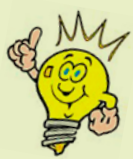

Früher wurden die Glaskolben von Glühbirnen evakuiert, damit der Draht heller leuchtet. Weil die Herstellung solcher Glühlampen aufwendig war, werden sie heute mit einem Schutzgas gefüllt.

### Wärme kann sich auch im Vakuum ausbreiten

• Führe das Experiment 11 mit einem Thermometer in der Nähe des Drahts durch und beobachte die Temperatur einige Minuten lang.

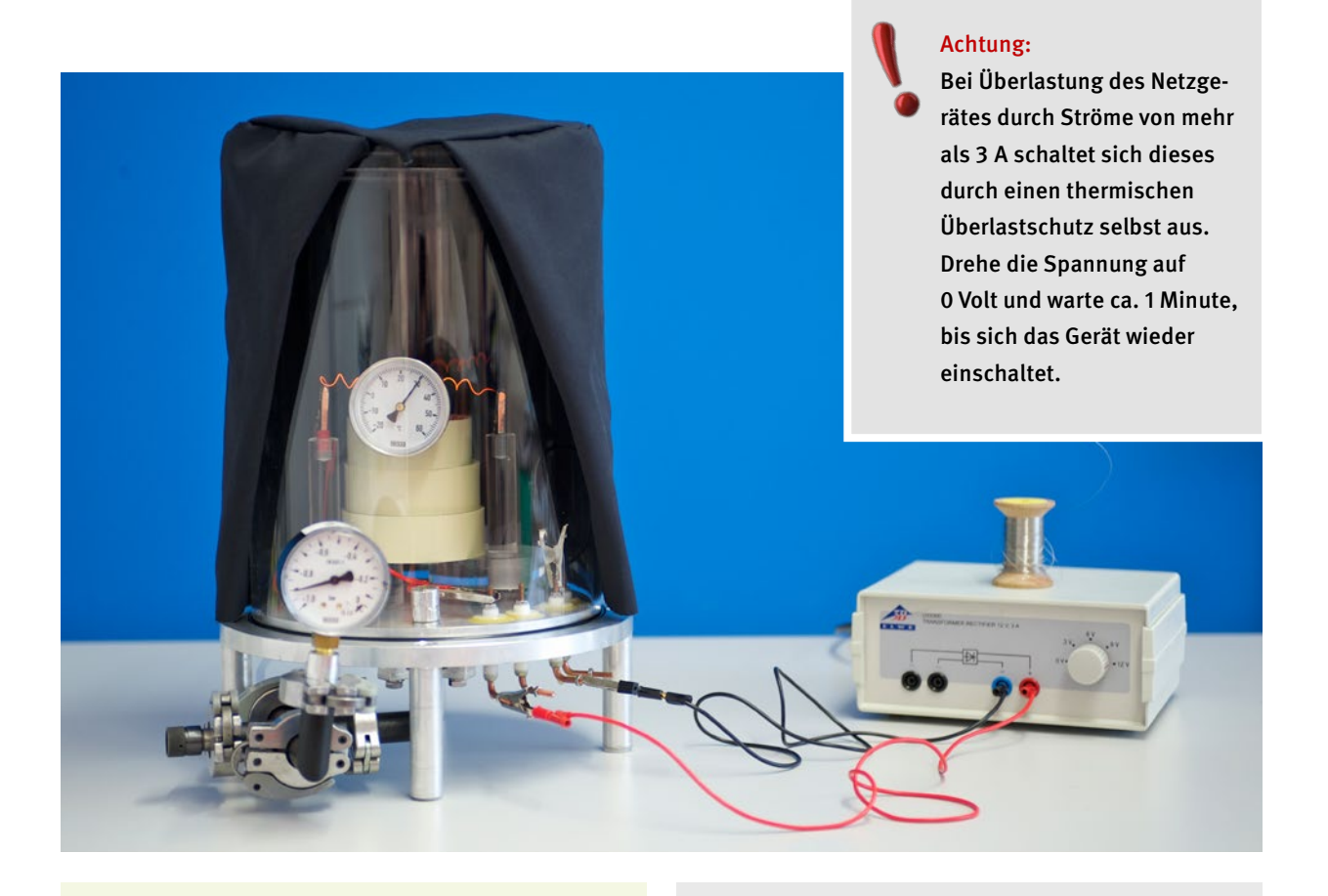

**→** Das Thermometer wird durch die Wärmestrahlung (unsichtbare Infrarotstrahlung) des heissen Drahtes erwärmt. Dies funktioniert genauso gut, wenn der Draht für unser Auge noch nicht glüht (bei geringerer Spannung). Auf die gleiche Weise breitet sich die Wärmestrahlung der Sonne und der Erde durch den luftleeren Weltraum aus.

Konstantan: Der Widerstandsdraht besteht aus einer Legierung mit 55% Kupfer, 44% Nickel und 1% Mangan und hat einen ausserordentlich kleinen Temperaturkoeffizienten von 10–5/K. Sein spez. Widerstand von 49μΩ·cm entspricht einem Widerstand von 1.6 Ω für 10 cm des Drahtes mit 0.2 mm Durchmesser.

# **Experiment 12**  Induktionsfunken – Elektronen bewegen sich in verdünnter Luft leichter

Wir beobachten, wie die Elektronen durch verdünnte Luft fliegen.

- Schliesse die Zündspule wie in der Abbildung gezeigt an. Dabei ist auf die Polung zu achten. Stülpe dann die Vakuumglocke über die Zündspule.
- Pumpe die Luft aus der Vakuumglocke bis auf etwa 700 mb ab.
- Drehe jetzt die Spannung auf (nicht vorher!). Was passiert, wenn du die Spannung änderst? Was passiert, wenn du den Luftdruck veränderst?
- Halte einen Magneten in die Nähe der Funkenstrecke. Drehe den Magneten um. Was beobachtest du?
- Schalte unbedingt die Spannung auf 0, bevor die Luft wieder in die Vakuumglocke einströmt!

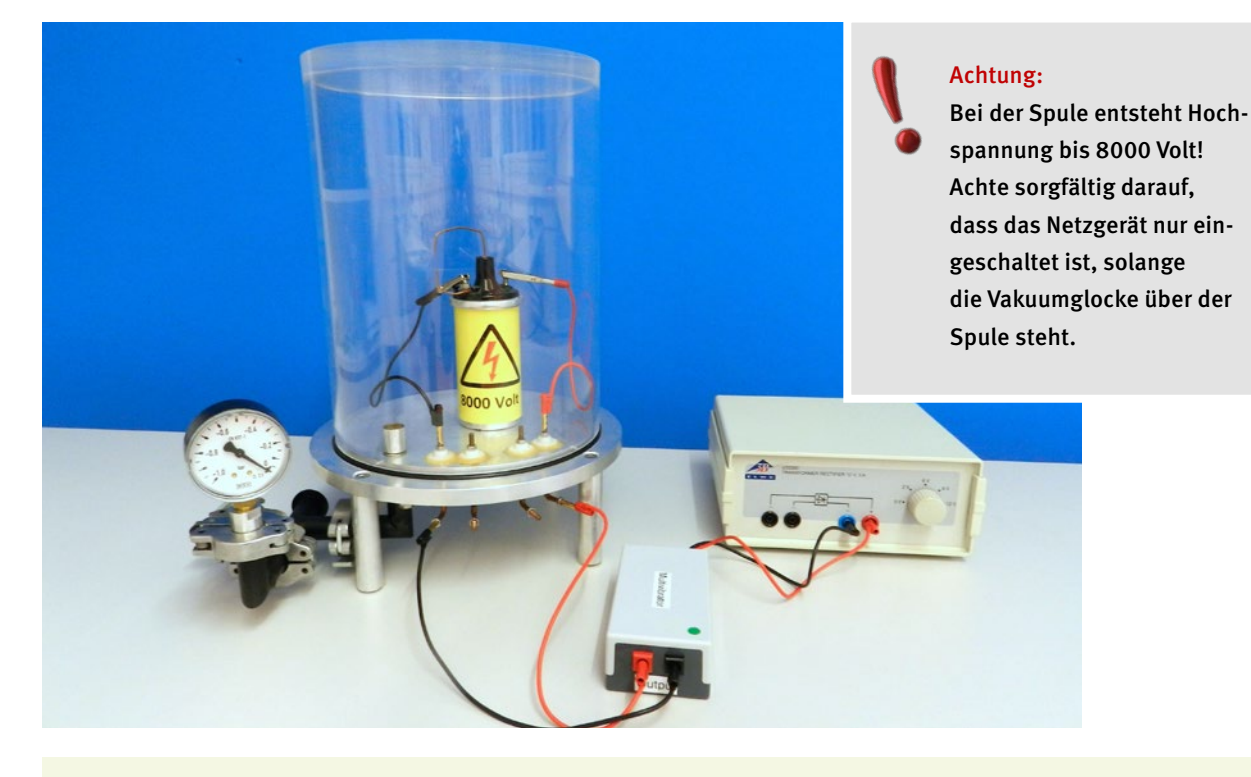

➜ Die Spule erzeugt eine so hohe Spannung (bis 8000 Volt), dass (negative) Elektronen vom oberen Drahtende zum unteren springen. Auf ihrem Weg durch die verdünnte Luft stossen sie immer wieder mit Luftmolekülen zusammen und ionisieren diese. Die ionisierten (positiven) Luftmoleküle werden nach oben beschleunigt.

➜ Wir sehen nicht die Elektronen selbst, sondern nur die ionisierten Luftmoleküle, die nach den Zusammenstössen mit Elektronen leuchten (bläulich-violettes Licht der Stickstoffmoleküle).

→ Die Funkenentladung entsteht erst bei genügend tiefem Luftdruck. Wenn zu viele Luftmoleküle vorhanden sind, stossen die Elektronen damit zusammen, bevor sie eine genügend grosse Geschwindigkeit erreicht haben, um die Luftmoleküle zu ionisieren. Sind zu wenige Luftmoleküle vorhanden, wird der Lichtbogen nur schwach sichtbar.

➜ Mit einem Stabmagnet lässt sich die Ablenkung durch die Lorentzkraft zeigen: Die Ablenkung erfolgt senkrecht zum Magnetfeld und senkrecht zur Geschwindigkeit der Ionen oder Elektronen. Sie wächst mit zunehmender Spannung, d.h. mit zunehmender Geschwindigkeit der Ionen und Elektronen. Sie ist auch proportional zum Magnetfeld. Umpolen bewirkt eine Ablenkung in die andere Richtung. Dieser Effekt wird in Beschleunigern ausgenützt, um Protonen oder Elektronen auf Kreisbahnen zu bewegen.

→ Bei richtiger Polung der elektrischen Anschlüsse werden die sich von oben nach unten bewegenden Elektronen durch den Nordpol des Magneten nach links abgelenkt.

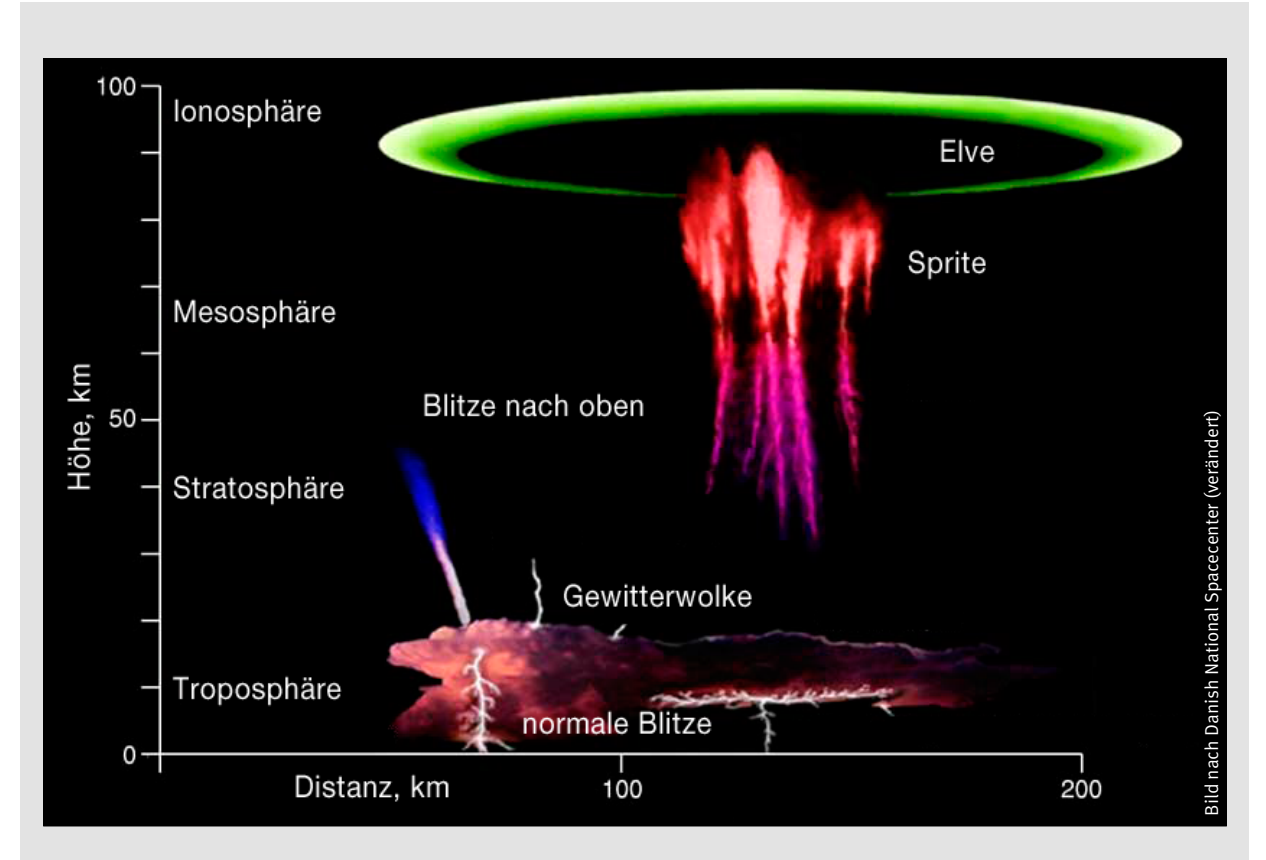

Oberhalb von Gewitterwolken gibt es Blitze (sog. Elves und Sprites) nach oben, die bis in eine Höhe von 50–100 km reichen. Sie können entstehen, weil die Luftmoleküle so weit voneinander entfernt sind, dass die Elektronen nur relativ selten damit zusammenstossen.

#### **Experiment 13**  Wolkenbildung – durch Aerosole

Wir beobachten, wie Rauch die Wolkenbildung fördert.

- Schliesse die Leuchtdiodenplatte ans Netzgerät an. Die Leuchtdioden sollen hell leuchten.
- Hauche Luft in die Vakuumglocke und beobachte feine Wassertröpfchennebel oberhalb der Leuchtdioden.
- Produziere durch das Ausblasen eines Streichholzes Aerosole in der Vakuumglocke und hauche wiederum Luft hinein. Siehst Du die entstehende Wolke, die beim Absaugen der Luft entsteht?

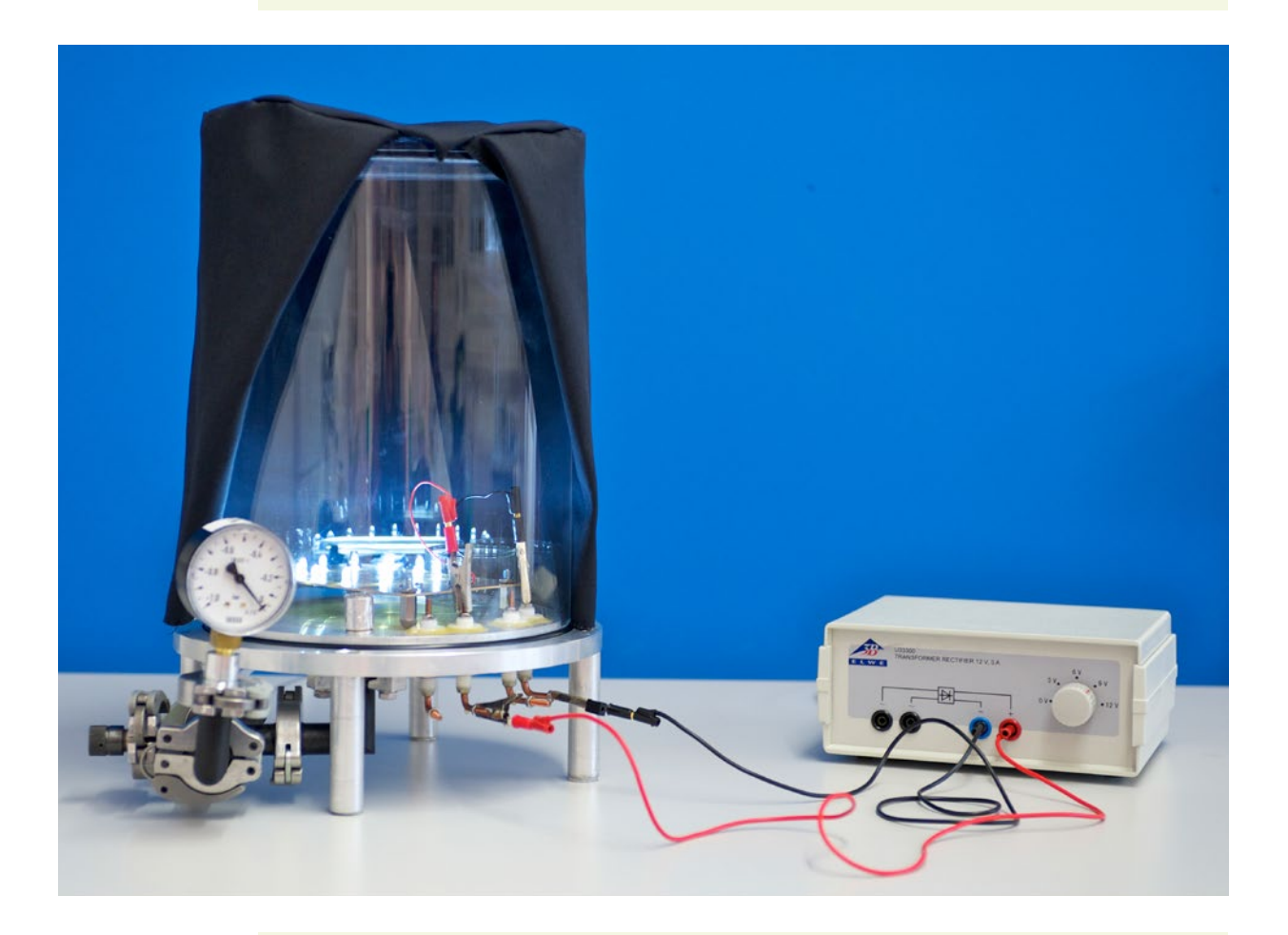

→ In unserem Versuch erhöhen wir die relative Feuchte mit unserer Atemluft. Wenn wir die Luft aus dem Vakuumgefäss abpumpen, dehnt sich die verbleibende Luft aus und kühlt sich dabei ab. Durch diese Abkühlung erhöht sich die relative Feuchte zusätzlich. Mithilfe des Rauches eines ausgeblasenen Streichholzes erhöhen wir den Aerosolgehalt, sodass mehr kleinere Wassertröpfchen (statt wenige grosse) entstehen: Die resultierende Wolke ist besser sichtbar.

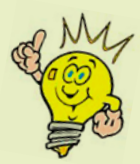

In der Atmosphäre hat es überall Wasserdampf und kleine Aerosolteilchen, die als sogenannte Kondensationskeime wirken. Steigt Luft auf (z.B. durch die Thermik im Sommer), kühlt sie sich alle 100 m um 1 °C ab, bis eine relative Feuchtigkeit von 100 % erreicht wird und der Wasserdampf um die Aerosolteilchen herum kondensiert – es bildet sich eine Wolke. Die Abkühlung der aufsteigenden Luft rührt daher, dass sie sich infolge des abnehmenden Luftdruckes ausdehnt.

**Paul Scherrer Institut :: Schülerlabor iLab :: 5232 Villigen PSI :: Schweiz :: Tel. +41 56 310 55 40 :: www.ilab-psi.ch**